# Inside the FIM (Fbi IMproved) Scriptable Image Viewer About a Small Command Language Powering an Image Viewer

Michele Martone

Declarative and Minimalistic Computing Devroom at FOSDEM 4 February 2023

1 / 30

 $\Omega$ 

K ロ X K @ X K ミ X K ミ X ミ

# Before FIM

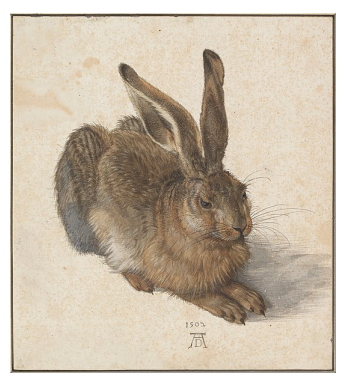

Young Hare Albrecht Dürer, 1502 (from Wikipedia)

I was a user of Gerd Hoffmann's fbi (Linux framebuffer imageviewer) I wanted VIM-styled arrow keys ✂ Ĭ.  $\underline{\mathbf{h}}$   $\begin{bmatrix} \end{bmatrix}$ ۱r j ✂ Ĭ.  $\mathbf{k}$ ✂ Ĭ.  $\exists$ 

✂

 $^{\prime}$ 

# FIM: Fbi IMproved

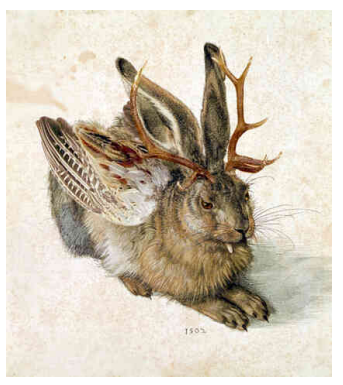

Wolperdinger Rainer Zenz's edit on Albrecht Dürer's Young Hare (from Wikipedia)

fim began as a fork of fbi, inspired by

- $\blacktriangleright$  the VIM text editor
- $\blacktriangleright$  the Mutt mail user agent
- $\blacktriangleright$  shell languages

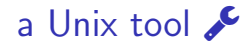

**Ex** one task: viewing images

& command line-oriented

 $\equiv$  configuration files //etc/fimrc , \$HOME/.fimrc

**2** regexes, stdin, stdout, scripting

 $\mathbf{\ddot{a}}_s^{\mathbf{8}}$  highly interoperable

there's more than one way to do it (like in Perl and  $C++$ )

Warning: a viewer is not an editor

not here at least

# respects slower hardware and unusual setups

- $\triangleright$  image caching (spare repeated load)
- $\blacktriangleright$  background prefetch (anticipate load)
- $\blacktriangleright$  minimal user interface
- $\blacktriangleright$  all video modes are optional:
	- $\blacktriangleright$  X11 (libsdl)
	- $\blacktriangleright$  Linux Framebuffer
	- $\triangleright$  ASCII Art (libcaca/aalib)
- $\blacktriangleright$  friendly to ssh and screen

# an universal image viewer  $\Box$

 $\triangleright$  consistent look and feel

 $\blacktriangleright$  several graphical modes

 $\boxed{-\text{o} \text{fb}}$  /  $\boxed{-\text{o} \text{sd} \text{l}}$  vs  $\boxed{-\text{o} \text{ca}}$  vs  $\boxed{-\text{o} \text{aa}}$ :

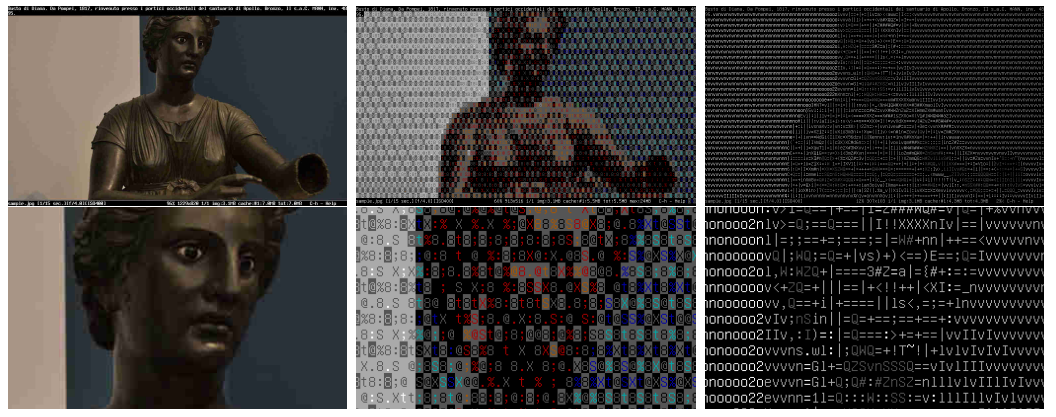

#### basic invocation  $\sum$

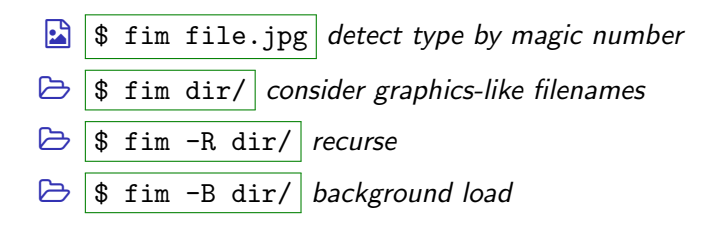

keyboard-oriented interactive use

#### The scaling and "move around" keys you expect: ✄ ✂ l.  $\overline{+}$ ,  $\overline{(-)}$ ✂ i. —<br>-<br>-<br>,<br><br>, ✂ î.  $\overline{\text{Left}}$ ,  $\begin{bmatrix} \end{bmatrix}$ ✂ Ĭ.  $\boxed{\underline{n}}$ ,  $\boxed{\phantom{\frac{1}{2}}$ ✂ Ĭ.  $^{\prime}$  $\overline{p}$ ),  $\overline{p}$ ✂ Ĭ.  $\frac{\overline{r}}{\Gamma}$ ,  $\overline{F}$ ✝ ت<br>ا  $^{\prime}$ PageDown ], …

bind [keys] with actions in the FIM language ✝ ✆

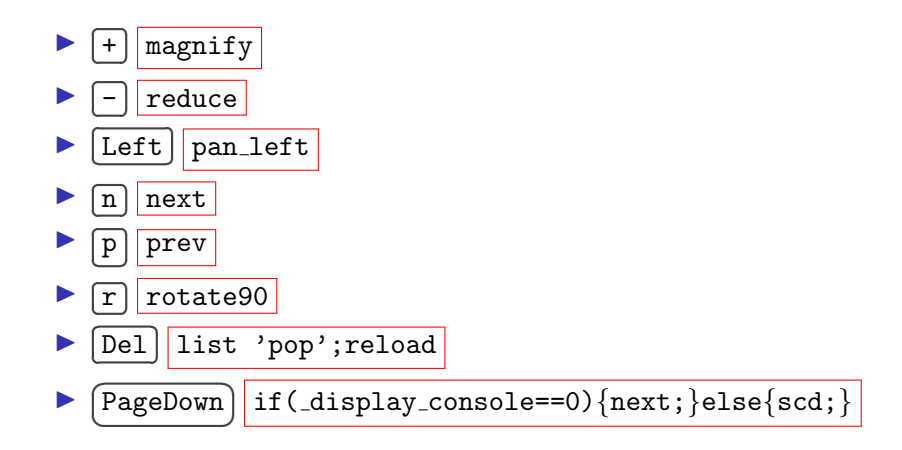

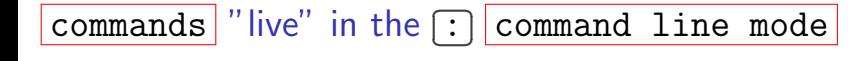

- $\blacktriangleright$  $\Box$ : ] activates command line mode<br>——
- ✂ ✄  $\blacktriangleright$ ✂ Ĭ. <u>Tab</u> triggers autocompletion
- $\triangleright$  same syntax as configuration files and scripts

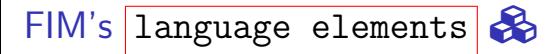

#### commands

- $\blacktriangleright$  aliases (customisable)
- $\blacktriangleright$  variables (customisable)
- if and while blocks
- $\blacktriangleright$  shortcut expressions and statements

# how do I use fim  $Q_{\star}$

#### $\blacktriangleright$  daily

- $\blacktriangleright$  interactive usage
- $\triangleright$  organize pictures collections
- $\triangleright$  occasionally
	- $\blacktriangleright$  use special functionality
	- $\blacktriangleright$  use internal command line
- $\blacktriangleright$  rarely
	- $\blacktriangleright$  change configuration file
	- $\triangleright$  create shell aliases/functions with it

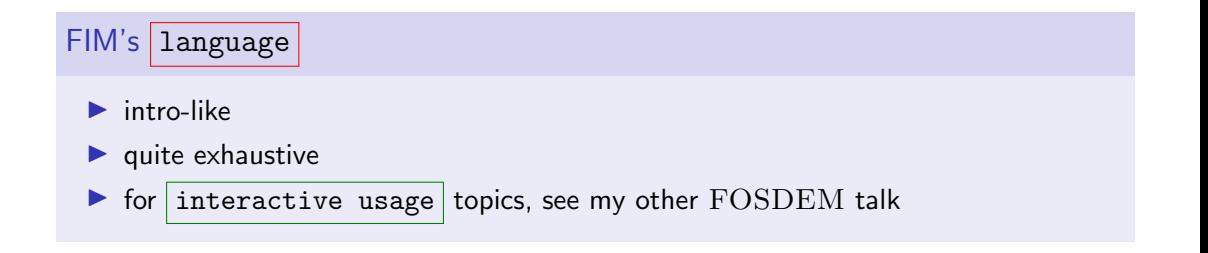

### most important commands

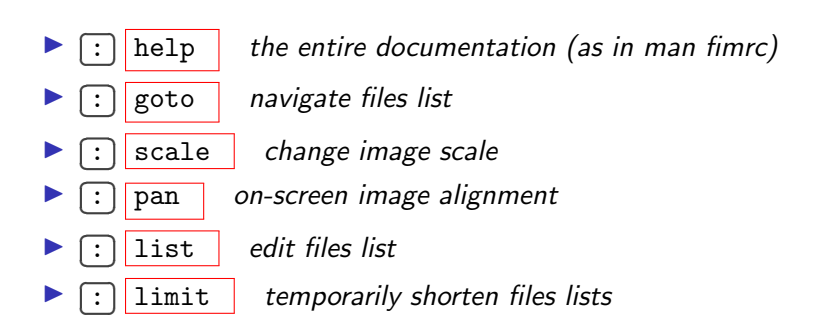

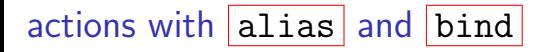

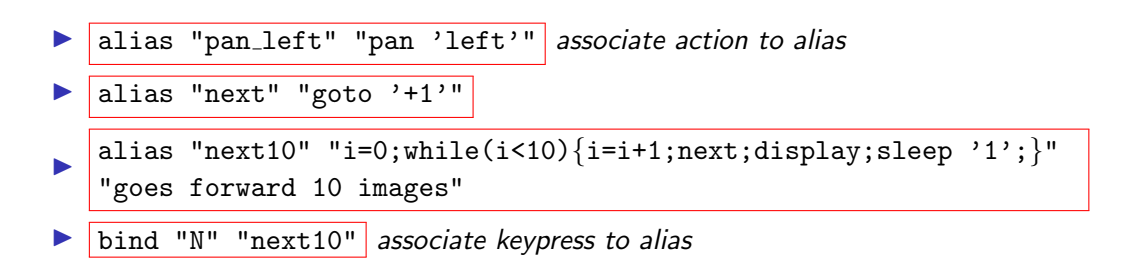

Easy things should be easy and hard things should be possible

(Larry Wall about Perl)

# forgot what a  $\lceil \text{key} \rceil$  or an alias do?

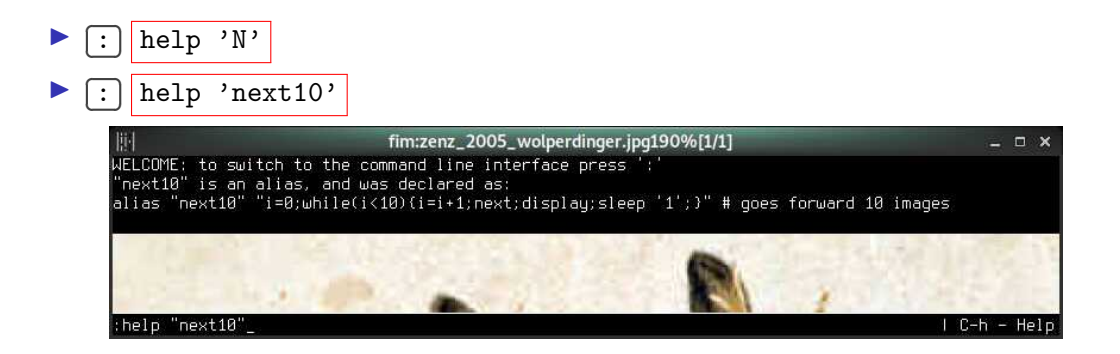

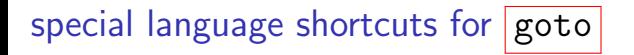

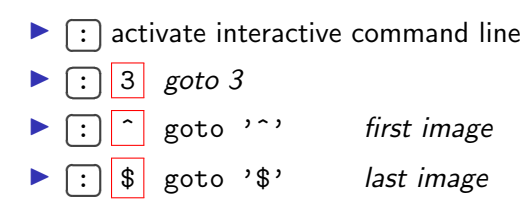

special language shortcuts for scale

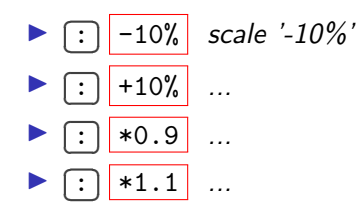

### repeat an action

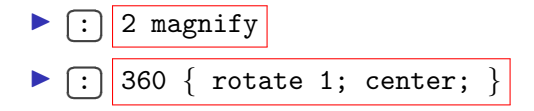

#### range syntax

#### repeat action on files in position interval

# variables and expressions

 $\blacktriangleright$  typing: dynamic, weak

- $\triangleright$  operators: arithmetic, comparison, string concatenation, ...
- $\blacktriangleright$  examples

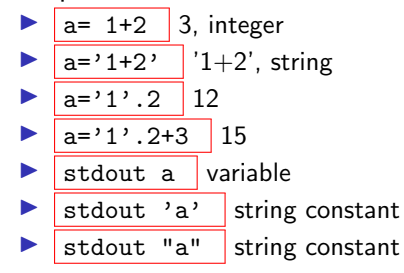

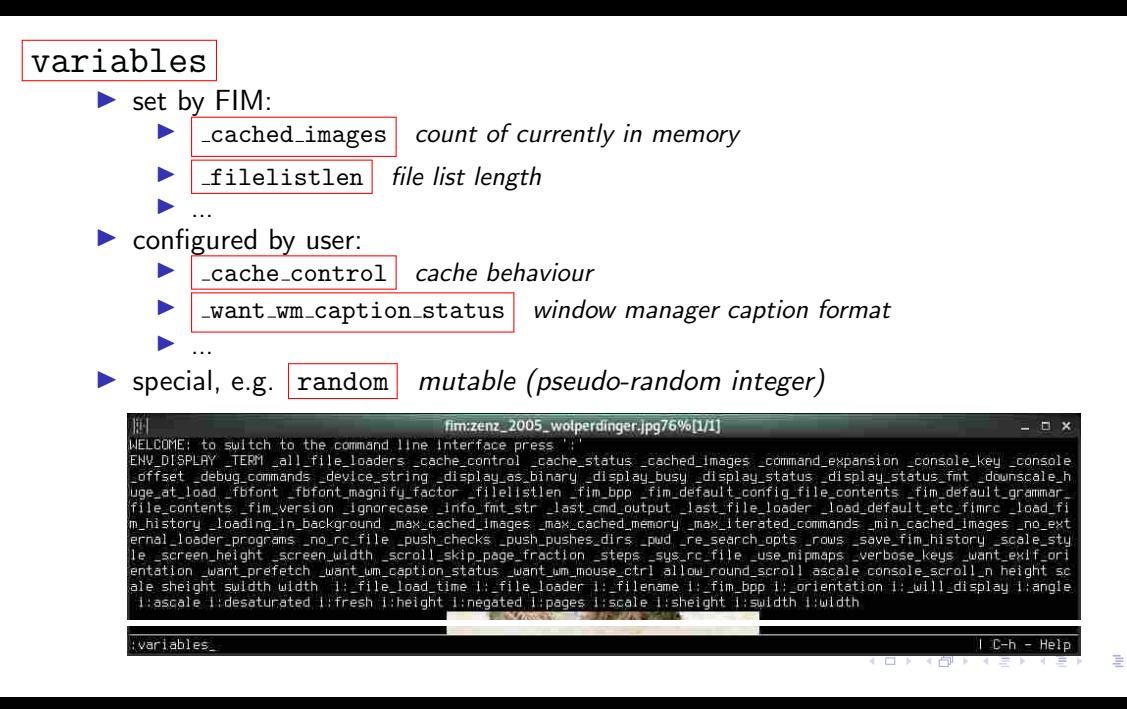

 $\Omega$ 22 / 30

# image variables

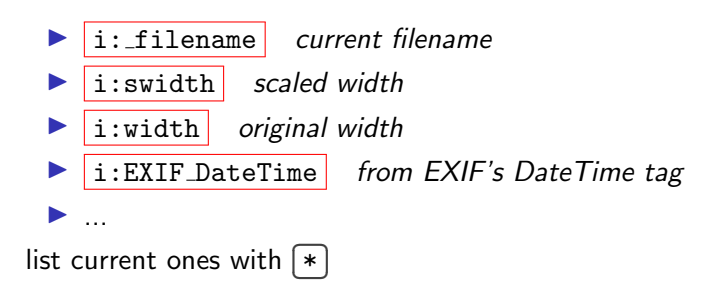

メロメ メ御 メメ きょ メ ヨメ  $\Omega$ 23 / 30

#### autocommands

alias "gitinfo" "system 'git' 'log' '-1' i: filename";

autocmd "PreRedisplay" ".\*" "gitinfo";

- $\blacktriangleright$  perform action on matching
	- lacktriangleright filename  $(x * \text{ means any})$
	- **D** event (PreRedisplay, PostRedisplay, ... see  $\lceil \text{man~fimrc} \rceil$ )
- $\mathbf{\ddot{a}}_{s}$  key internals rely on this
- $\blacktriangleright$  VIM-inspired

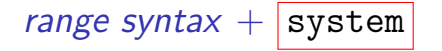

# scripts in/out

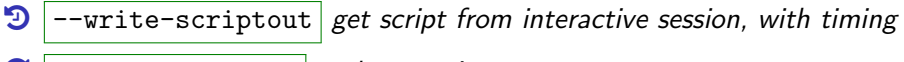

- $\mathbf{C}$  --execute-script replay a script
	- $if(i:width==0)$  quit 1; else quit 0; exit status control

# pipes galore

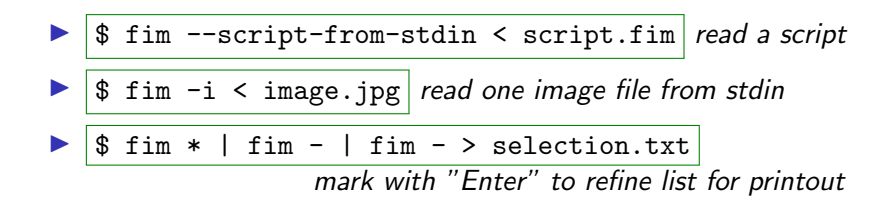

### internals and parser

- $\triangleright$  fim v.0.6 is around 42 KLoC C++
- bison parser + flex lexer

**>** grammar (syntax, operators, ...) in  $\sqrt{\alpha}$  man fimrc

# language wishlist

- $\blacktriangleright$  clearer variable identifiers
- $\blacktriangleright$  parse error reporting
- $\blacktriangleright$  escaping for reusable output
- $\blacktriangleright$  less quoting
- $\blacktriangleright$  better autocompletion
- $\blacktriangleright$  glue languages

# the end

I on the web: <http://www.nongnu.org/fbi-improved>

 $\blacktriangleright$  in the distros:

 $\blacktriangleright$  \$ sudo apt-get install fim Debian & family

 $\triangleright$  check out your distro, be it NixOS, Gentoo, arch, ...

 $\triangleright$  see man fim for options and man fimrc for language

 $\triangleright$  enjoy fim! (feedback welcome!)

#### Reminder

For more of fim's *interactive usage*, check out my other FOSDEM'23 talk.